### **ADAMS/Rail 10.1 ADAMS/Rail 10.1 A Revolutionary Environment for A Revolutionary Environment for Railway Vehicle Simulation Railway Vehicle Simulation**

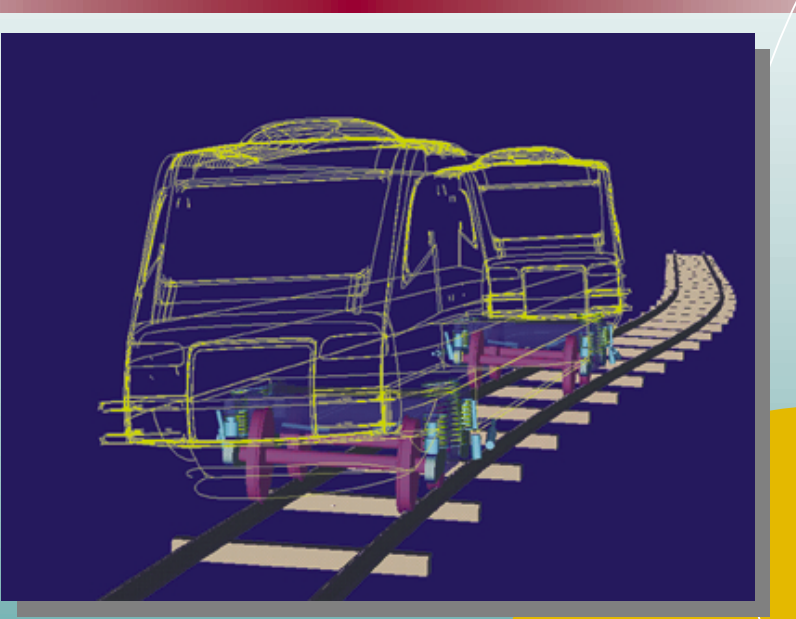

**Mechanical** 

**Dynamics** 

**Gabriele Ferrarotti Gabriele Ferrarotti Mechanical Dynamics 5th ADAMS/Rail Users 5th ADAMS/Rail Users Conference Conference May 10th, 2000 May 10th, 2000**

## **Agenda**

- Current Railway User **Community**
- **ADAMS Product Line**
- ADAMS/Rail 10.1 Release Highlights
- **Future Development Trends**

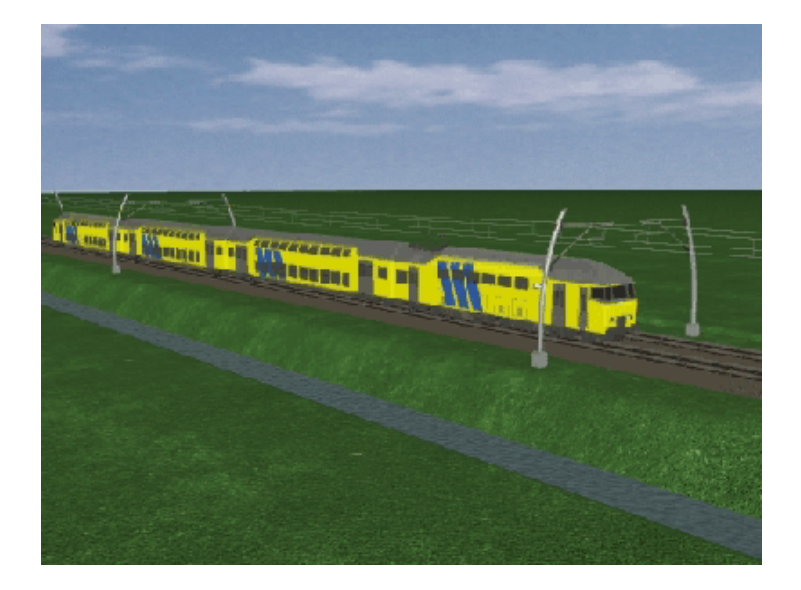

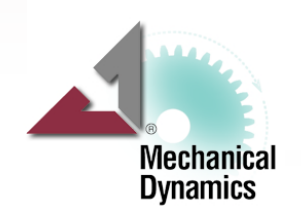

# **The ADAMS/Rail Customers Worldwide**

- Approx. 350 active ADAMS/Rail seats worldwide
- More than 65 railway organizations and research centers forming the ADAMS/Rail Users Community
- Significant commitments achieved with international companies

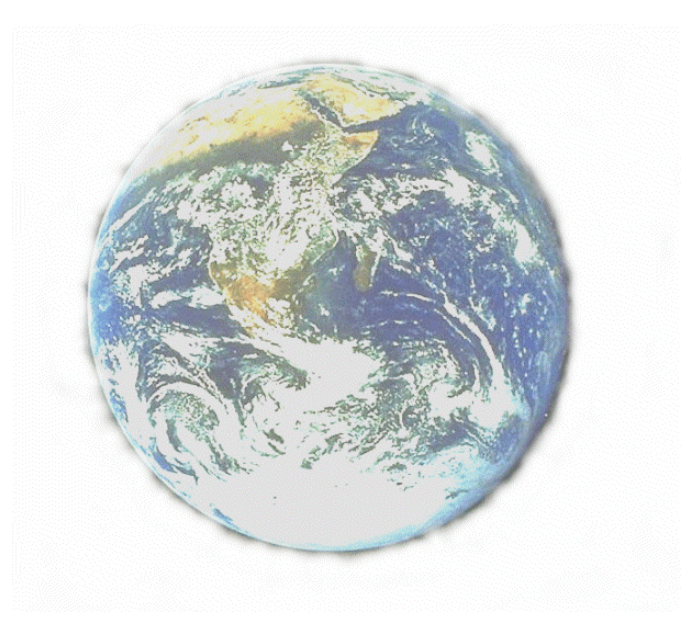

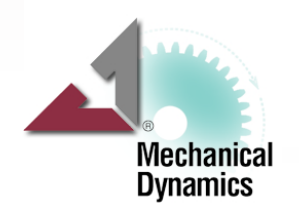

## **Selected ADAMS/Rail Customers**

- × ABB
- × Alstom
- × Bombardier
- × China Ministry of Railways
- × DaimlerChrysler Railway Systems (Adtranz)
- × Deutsche Bahn AG
- $\mathcal{L}(\mathcal{A})$ FIAT Ferroviaria
- × FIAT Research Center (CRF)
- $\mathcal{L}_{\rm{max}}$ GE Transportation
- × GM Electromotive
- $\mathcal{L}_{\rm{max}}$ Gunderson
- × Korea Rail Research Institute
- × Nippon Sharyo
- × Patentes Talgo
- × SKODA Locomotive
- × SPOORNET

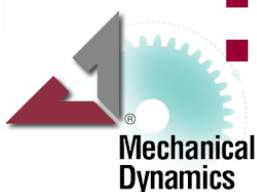

Research Design Standards Organization (Indian Railways)

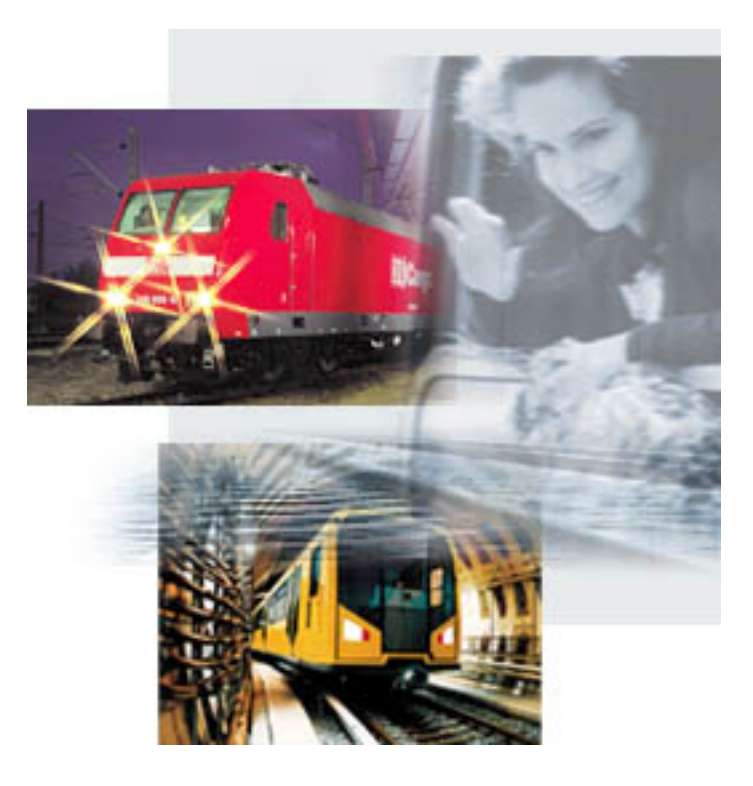

**ADAMS/Rail 10.1 - A Revolutionary Environment for Railway Vehicle Simulation**

# **ADAMS Virtual Prototyping Product Line**

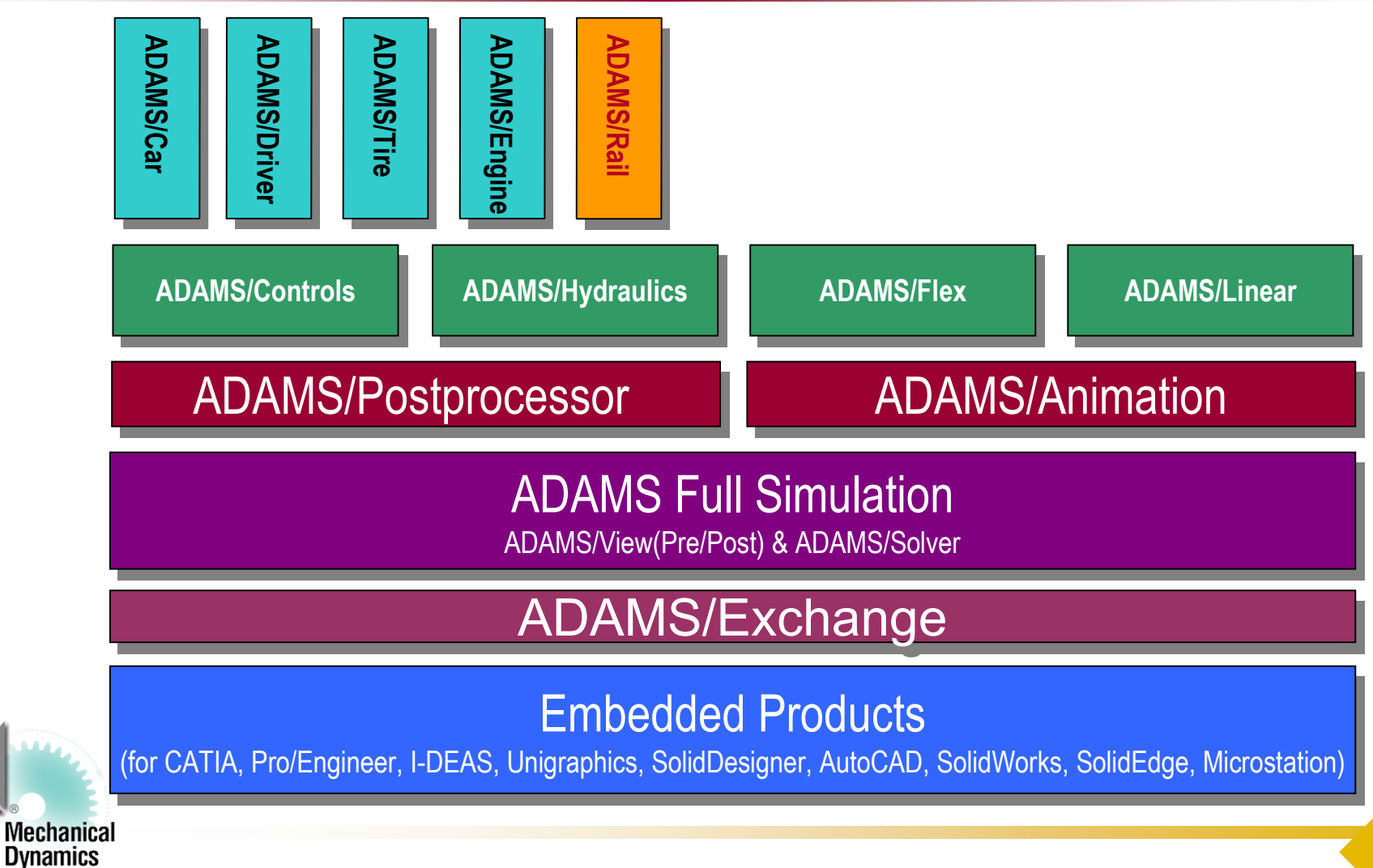

# **Major Enhancement Requests**

### ■ Vehicle Model

- $\blacklozenge$ Standardized GUI
- $\blacklozenge$ Extended library of fully tested railway elements
- $\blacklozenge$ Modular modeling and automatic parameterization

### ■ Track Model

- $\blacklozenge$ Independent rails
- Wheel/Rail Contact Model
	- $\blacklozenge$  Independent wheel formulation
	- ◆ Multi point contact
- in.<br>Ma Postprocessing

Mechanical **Dynamics** 

- Enhanced comfort toolkit
	- Easy customization of postprocessing procedures

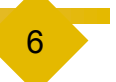

### **Solution: New ADAMS/Rail Structure**

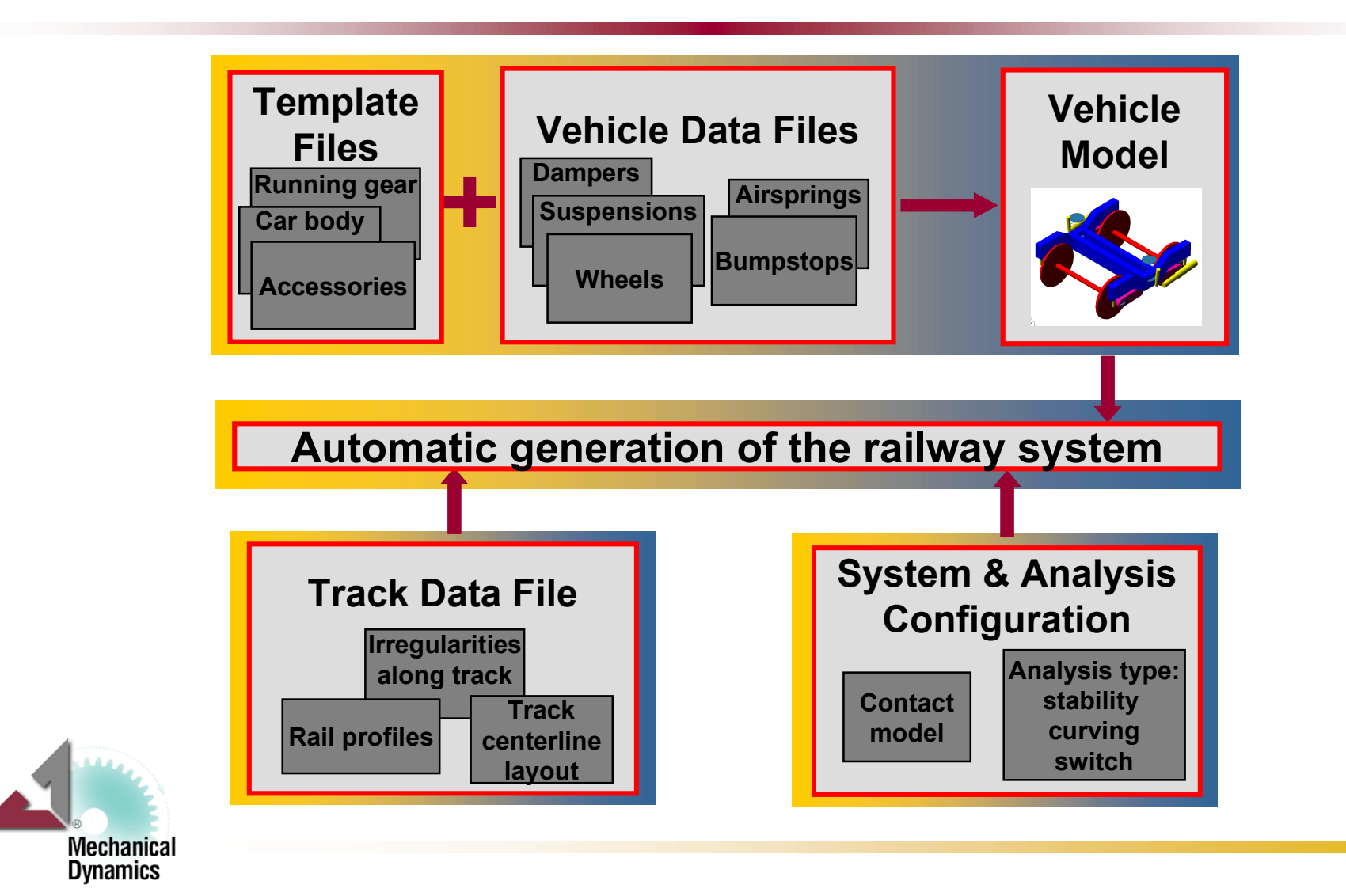

## **Separated model topology and data**

#### ■ Template Builder

- ◆ Topology Definition for:
	- ▶ Running Gear Templates
	- $\triangleright$  Car Body Templates
	- Accessories Templates

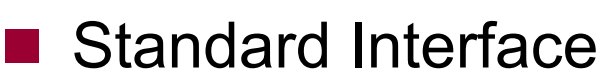

- Data definition for:
	- Wheels
	- $\triangleright$  Suspensions
	- **Exercise Section**  $\leq$
	- **Dampers**

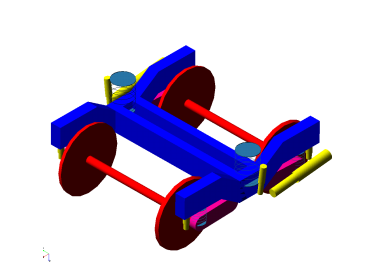

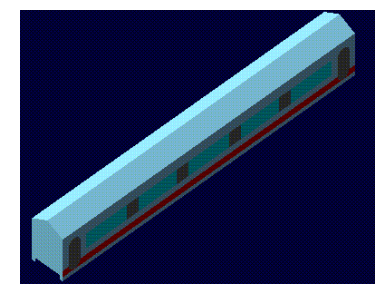

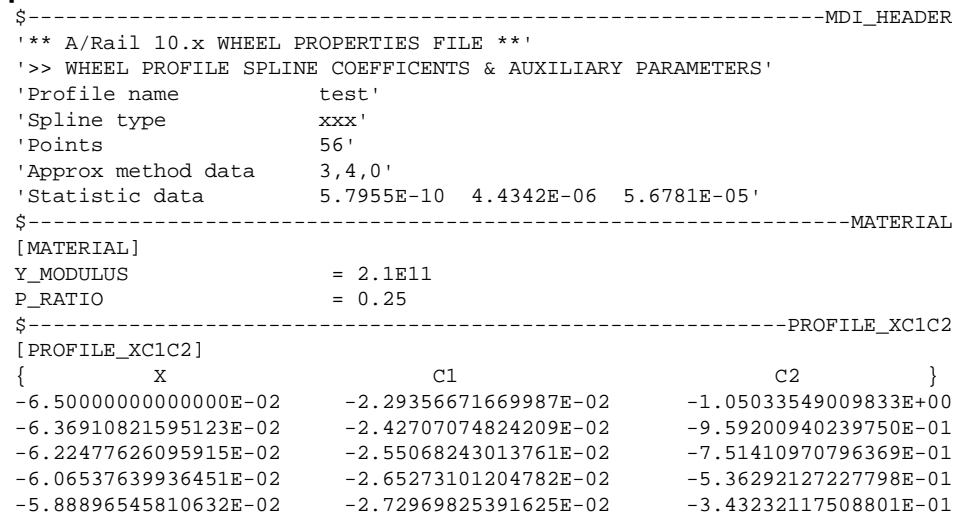

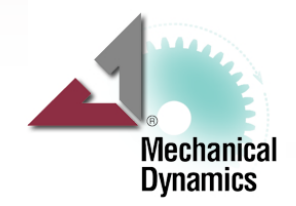

## **Specifying track layout**

### $\blacksquare$  Track definition

- ◆ Analytic layout
	- $\triangleright$  Curvature
	- $\triangleright$  Cant
	- **> Nominal gauge**
	- $\triangleright$  Rail inclination
- $\triangle$  Irregularities
	- Left right lateral and vertical alignment
- Rail profiles

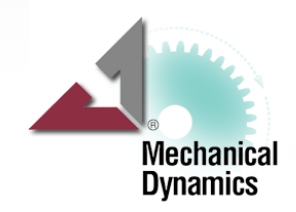

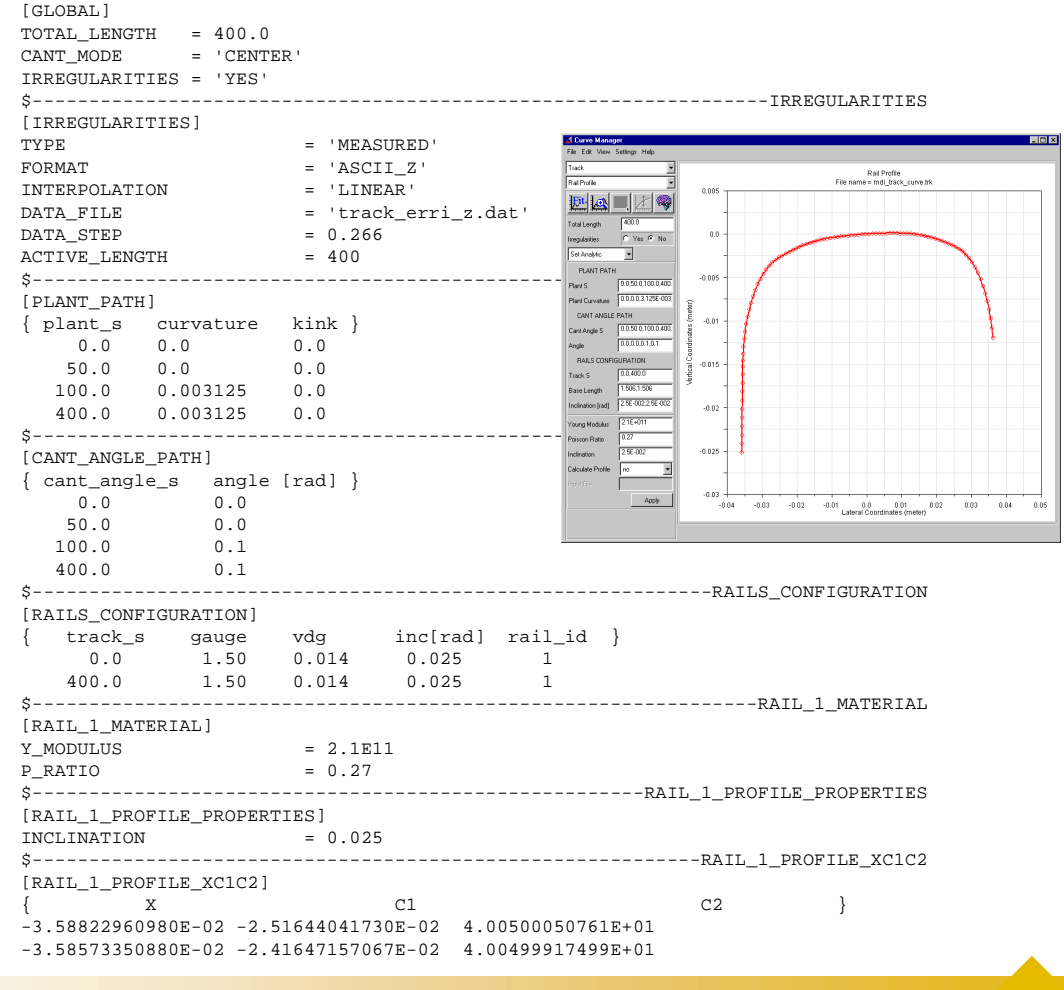

\$-------------------------------------------------------------------------GLOBAL

## **Specifying contact configuration**

#### ■ Contact configuration

- ◆ Specifies for every wheel/rail interconnection:
	- $\triangleright$  Contact elements type
	- $\triangleright$  Contact elements properties

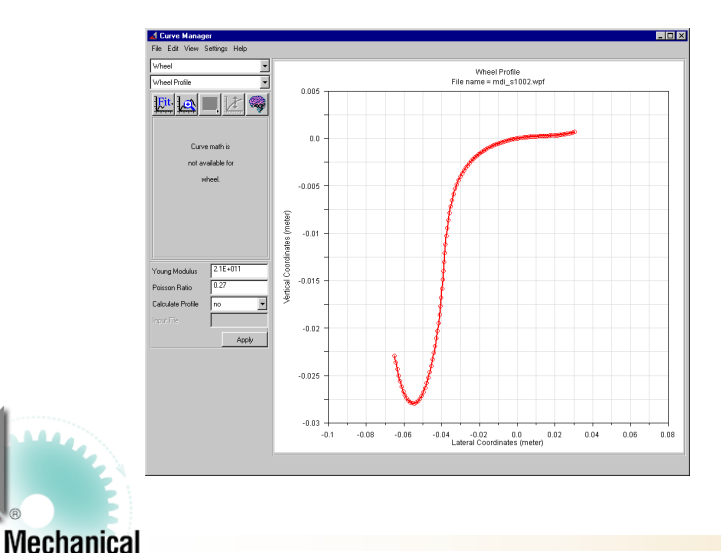

**Dynamics** 

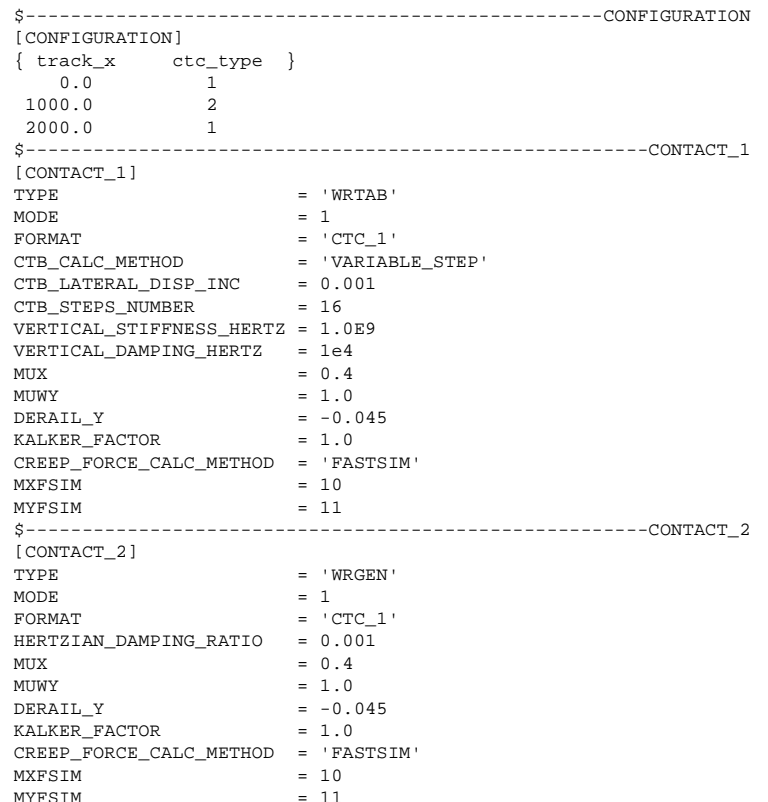

# **New Contact Modeling Approach**

#### ■ Tabular element - Basic Features

- ◆ Enhancement of previous Level III
- ◆ Forces applied to wheel rotation axis center (rigid rim model)
- Contact forces dependent on wheel/rail relative position
- Irregularities applied as contact table entry

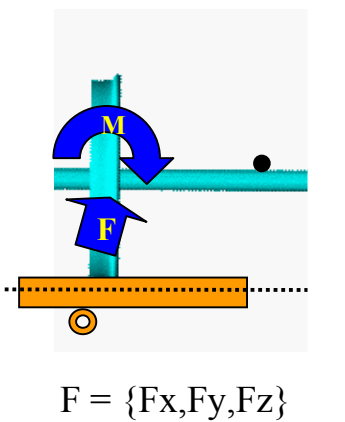

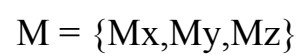

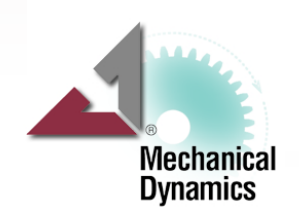

# **New Contact Modeling Approach**

### ■ General element (KE21) Basic Features

◆ On-line computation of contact points due to relative position of wheel and rail surface

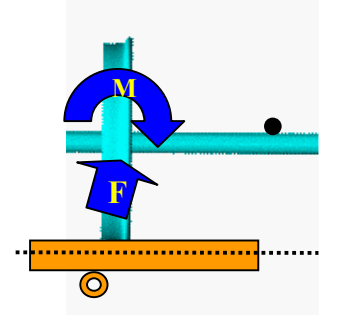

- ◆ Three dimensional contact, computation of contact line as envelope of wheel disks
- Flexible, non elliptical multi-point contact
- Various wheel and rail irregularities (flats, out-of-round wheels,...)
- Guiding rails of variable length

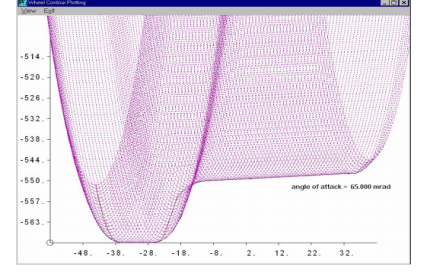

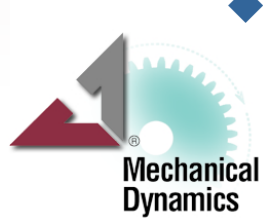

## **New Contact Modeling Approach**

### ■ Quasi linearized element (KE22) Basic Features

- ◆ Extension and improvement of former Level IIa
- $\blacklozenge$  Input: conicity, gravitational stiffness, roll angle parameter
- ◆ Kalker coefficient can be inputted or calculated
- $\triangleleft$  Equivalent circular wheel rail profiles are calculated and applied

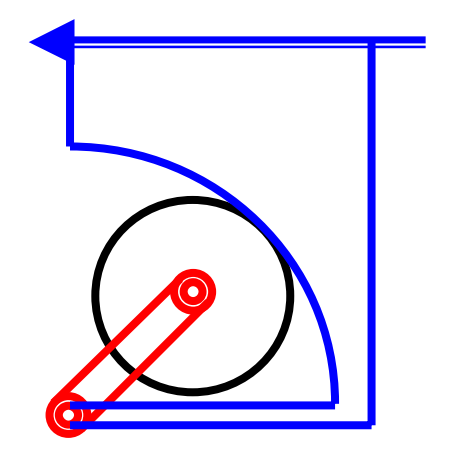

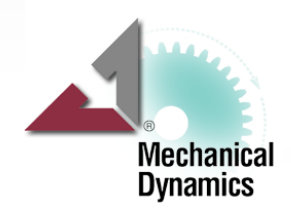

#### **Nombig Vehicle modeling**

- ◆ Working at system level
- ◆ Use of a standardized working platform
- Database structure allows easy data exchange
- Extended library of railway elements (parts and interconnections) for easy template building
- ◆ Modeling with symmetrical approach
- ◆ Automatic parametrics
- Multiple use of same subcomponent in the full system

- Data stored in property files (ASCII format)
- Efficient subsystem debugging

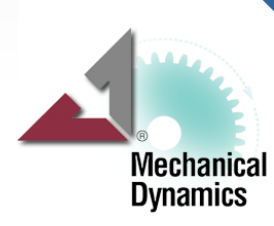

### **Track modeling**

- Analytic track description decoupled from irregularities description
- Possibility of superimposing deterministic irregularities
- Gauge variation
- Outlook:
	- Rail profile variation along the track (i.e. frog, switch, gap)
	- Open architecture for modeling track permanent way with the desired accuracy (from linear stiffness to FE model)

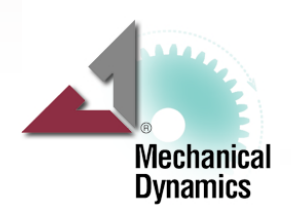

### ■ Wheel-rail contact modeling

- Wheelsets or independent wheels can be modeled and automatically recognized as wheel parts
- ◆ Contact properties created on-the-fly for every wheel-rail interconnection, according to wheel/rail profiles and contact type
- ◆ Contact is modeled between one wheel and one rail with generalized force elements
- Outlook:
	- ◆ Possibility of switching along the track between different contact models

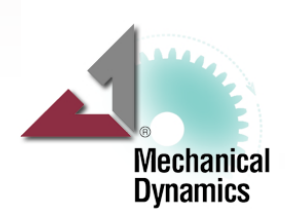

### ■ Wheel-rail contact modeling

- Elastic contact
- Multi point contact (no equivalent contact point)
- Accurate description of 3D contact (no contact tables used)
- $\rightarrow$  Traction simulation starting from  $Vx = 0$  (use of not normalized creepages)
- Different creep force theories implemented
- Outlook:
	- Friction coefficient can depend upon creepages or upon rail profile coordinate

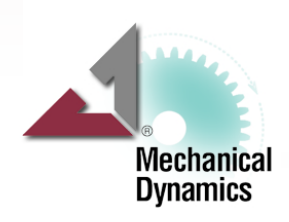

### **Postprocessing**

- User defined names can be associated to user defined result set components and requests and stored in a configuration file
- ◆ User defined plot formatting can be stored in a plot configuration file and associated to any result set
- **Enhanced curve edit toolkit**
- ◆ Toolkit for comfort results according to UIC ISO
- ◆ Useful requests generated by default (dQ/Q, Sum Y, Anc, force and displacement in suspensions...)

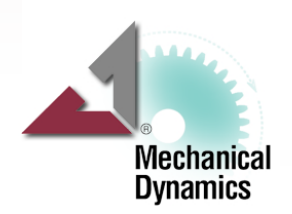

# **Towards the Digital Functional Train**

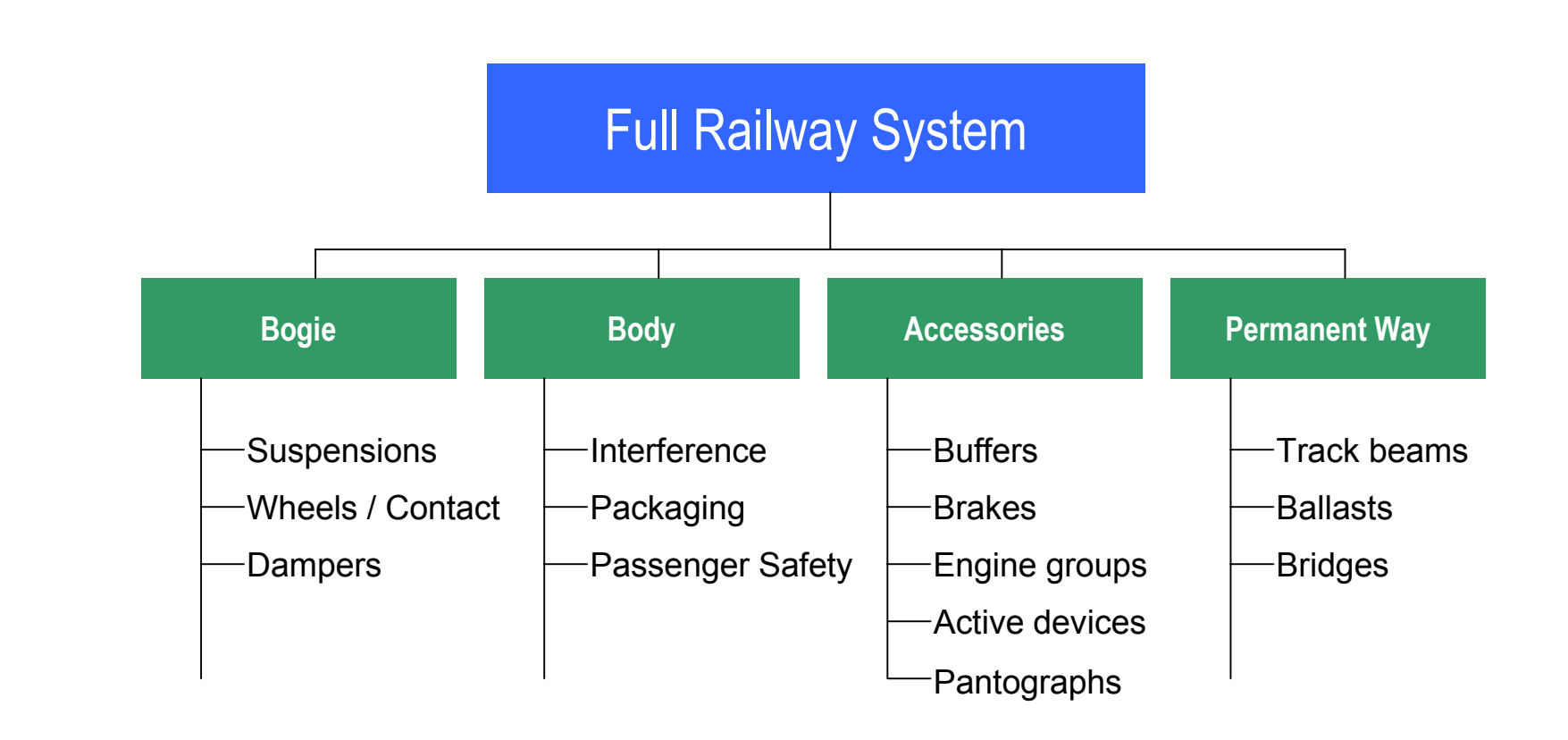

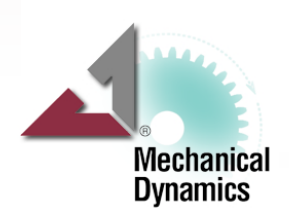

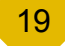

# **Towards the Digital Functional Train**

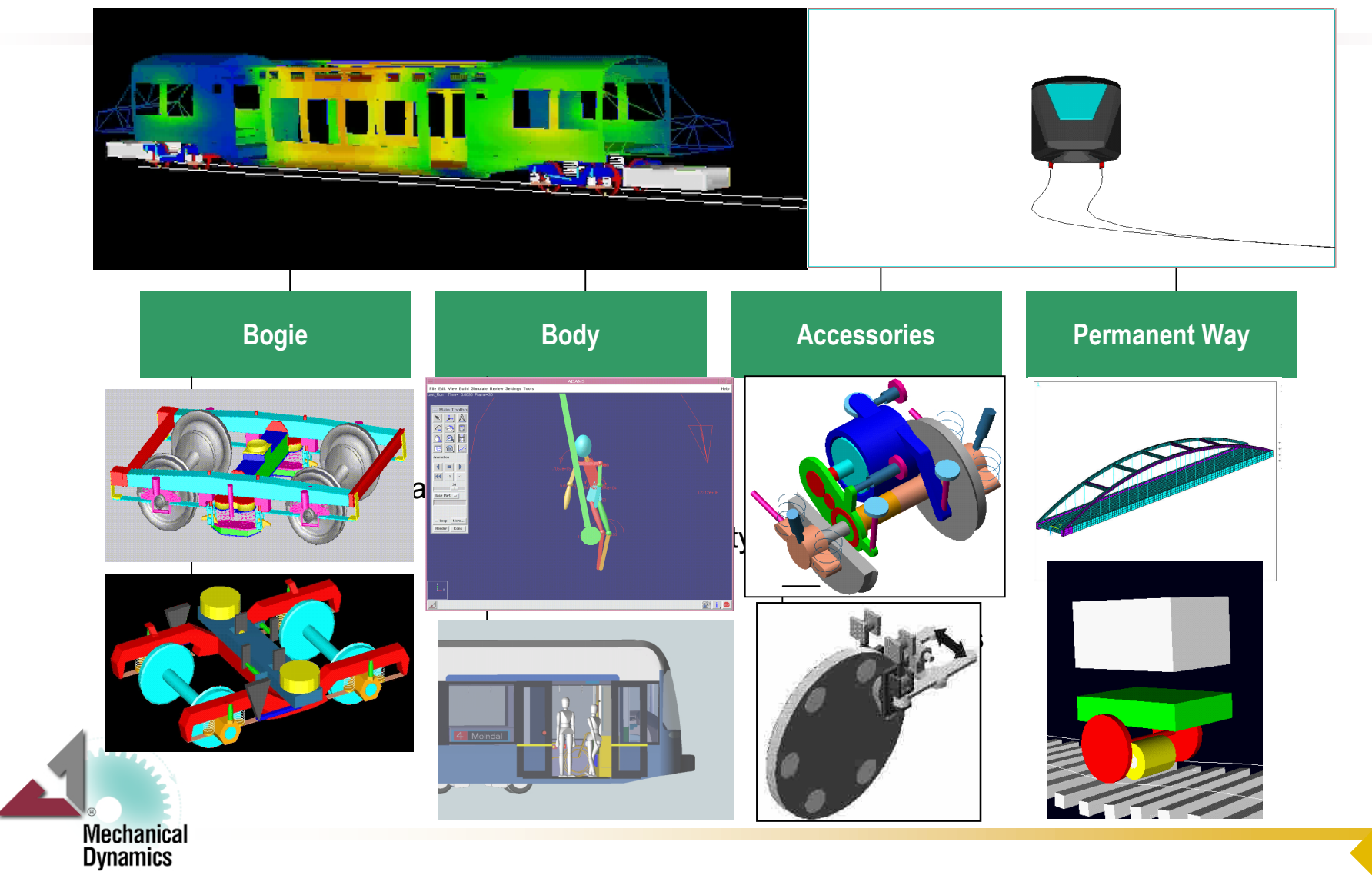